## **Guide to Writing an Annotated Bibliography: 2022**

I bet some of you are familiar with annotations or you might have received an assignment that requires you to find the sources on a particular topic and then, make annotations for these sources. If you haven't understood, there is nothing to worry about because I will walk you through the entire process. Before diving into annotated bibliography, you have to understand its basics first and that includes the definition of annotations. I always had to rely on an [essay writer](https://essayhours.com/) when it required me to make annotations. I never learned how to do annotations properly in college.

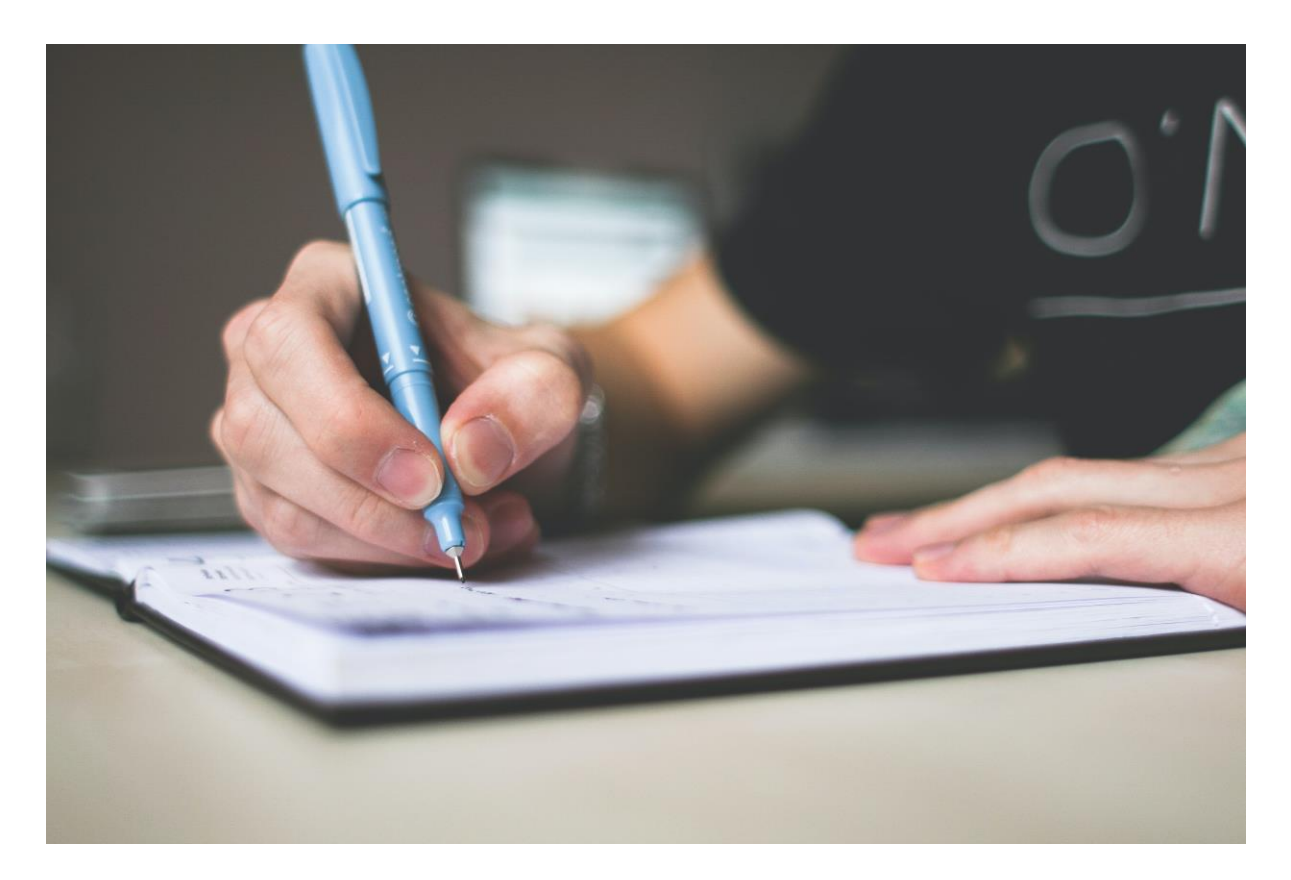

An annotated bibliography is a list of sources such as websites, books, article journals, and other sources that you are going to use to complete your [Dissertation Writing Services.](https://gradschoolgenius.com/) You have to evaluate your source and write a summary about the [essay writer.](https://www.freeessaywriter.net/) An annotated bibliography is either a part of a research project or a report in itself.

There are two kinds of annotations. Summary annotations require writing a summary about the source and its author, what it says and what the documents contain, why and how it was produced and how it is accessible to the public. Evaluation annotation is the type of annotation that you write a summary on but also evaluate the source to check the relevancy, authority, accuracy, and quality of the source "Buy [dissertation"](https://gradschoolgenius.com/). It helps you understand the topic as well as the analysis of it. You can easily develop a thesis if you know how to evaluate a source. I was the type of student who never had to work on annotations or

essays because I would always rely on someone to write my essay or even do annotations for me. You guys should learn the basics of annotations and not make the same mistake as me.

You have to understand the difference between these two. However, we are concerned with APA here so let's talk about annotations in APA format. It is not that difficult, the only thing that matters is the year and placement of the name of the [essay writer online.](https://youressaywriter.net/) In APA, you have to format your paper according to APA guidelines. Some websites can provide you with detailed guidelines, here we only talk about basics. On the other hand, the annotation is the evaluation of the source or summary. You have to analyze the source as I have mentioned earlier.

Research about it and see what you know already and what you need to understand in detail. The next step involves picking a source; you must pick a credible source. Google Scholar or any other database can help you with that. Also, make sure that you choose a source that provides a broad perspective. You have to write citations first and write annotations later. The citation is always written at the top. Make sure that you follow the format such as APA, Harvard, MLA, AMA, or any other.

In the case of annotations, you don't have to add references as you are already mentioning your source at the top. Now that you have everything, it is time to write annotations. You have to [write my essay](https://www.writemyessay.help/) and ensure that you know beforehand the type of annotation you are writing. Either it could be analytical or descriptive. You have to keep in mind the aim, relevancy, accuracy, target audience, biases, strengths, and credibility of the source and provide insight concerning those. That's it. I hope you have a basic understanding of annotated bibliography.